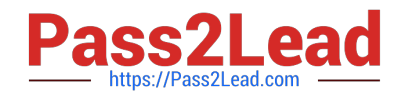

# **1Z0-1041-22Q&As**

Oracle Cloud Platform Enterprise Analytics 2022 Professional

# **Pass Oracle 1Z0-1041-22 Exam with 100% Guarantee**

Free Download Real Questions & Answers **PDF** and **VCE** file from:

**https://www.pass2lead.com/1z0-1041-22.html**

100% Passing Guarantee 100% Money Back Assurance

Following Questions and Answers are all new published by Oracle Official Exam Center

**C** Instant Download After Purchase **83 100% Money Back Guarantee** 365 Days Free Update

800,000+ Satisfied Customers  $603$ 

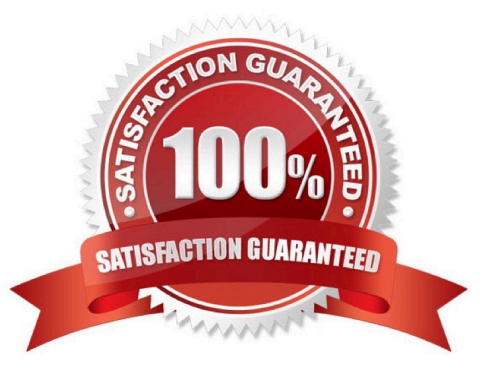

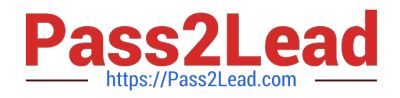

#### **QUESTION 1**

What is the Oracle resource recommendation for applying a patch?

A. Oracle recommends 230 GB, that is, 130 GB latency, and 100 GB data.

B. Oracle recommends 300 GB, that is, 150 GB latency, and 150 GB data.

C. Oracle recommends 200 GB, that is, 100 GB latency, and 100 GB data.

D. Oracle recommends 330 GB, that is, 180 GB latency, and 150 GB data.

Correct Answer: A

#### **QUESTION 2**

Describe what is the aim or the main functionality for the BI Ask?

- A. To search for specific Visualizations.
- B. You can search for a column names, select them and add a visualization to your project.
- C. You can search for column names, select them and quickly see a visualization containing those columns.
- D. To search for specific Projects.

Correct Answer: C

#### **QUESTION 3**

Which two statements pertaining to Action Links are false?

A. Navigation from one Analysis to another Analysis is not possible if they reside In different folders.

B. The Navigation option on a column can be enabled conditionally.

C. Navigation from one Analysis to another Analysis only works when both analyses are created from single subject area.

D. Presentation variables can be used while navigating from one Analysis to another Analysis.

Correct Answer: AC

## **QUESTION 4**

What is true about setting up Usage tracking?

A. You need to restart after modifying the connection pool.

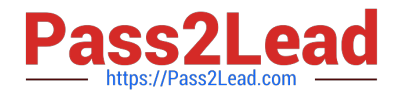

- B. You need to set up a connection pool in Oracle Analytics Developer Client Tool.
- C. You need to set up a connection pool in Data Modeler.
- D. It is only available in Enterprise Edition.
- E. It is available in both Essbase and Enterprise Edition.

Correct Answer: ABD

## **QUESTION 5**

If your service uses the embedded LDAP server, you can add users and roles one-by-one through the Console. What is the correct process to add a role?

A. Click Roles; Click Add; Enter a name for the role; Import Users from a .csv file; Assign one or more users to this role by selecting Manage Members; Select Users from the Type list and then click Search to list all the users you imported from your .csv file.

B. Click Roles; Click Add; Enter a name for the role; Enter a more detailed display name and description (required); Assign one or more users to this role by selecting Manage Members, select Users from the Type list and then click Search to list all the users; Move all the users you want for this role to the Selected Users pane; click OK.

C. Click Roles; Click Add; Enter a name for the role; Enter a more detailed display name and description (optional); Assign one or more users to this role by selecting Manage Members; Import Users from a .csv file; Move all the users you want for this role to the Selected Users pane; click OK.

D. Click Roles; Click Add; Enter a name for the role; Enter a more detailed display name and description (optional); Assign one or more users to this role by selecting Manage Members, select Users from the Type list and then click Search to list all the users; Move all the users you want for this role to the Selected Users pane; click OK.

Correct Answer: D

Reference https://docs.oracle.com/en/cloud/paas/analytics-cloud/acabi/users-androles.html#GUID-20877829-4DFC-477A-A289-8E11E2788C7C

[Latest 1Z0-1041-22 Dumps](https://www.pass2lead.com/1z0-1041-22.html) [1Z0-1041-22 VCE Dumps](https://www.pass2lead.com/1z0-1041-22.html) [1Z0-1041-22 Practice Test](https://www.pass2lead.com/1z0-1041-22.html)